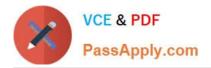

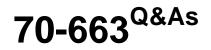

Pro: Designing and Deploying Messaging Solutions with Microsoft Exchange Server 2010

# Pass Microsoft 70-663 Exam with 100% Guarantee

Free Download Real Questions & Answers **PDF** and **VCE** file from:

https://www.passapply.com/70-663.html

## 100% Passing Guarantee 100% Money Back Assurance

Following Questions and Answers are all new published by Microsoft Official Exam Center

Instant Download After Purchase

- 100% Money Back Guarantee
- 😳 365 Days Free Update
- 800,000+ Satisfied Customers

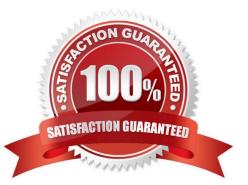

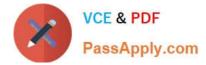

#### **QUESTION 1**

What PowerShell cmdlet do you to use to enable or disable a role assignment?

- A. Set-ManagementRoleAssignment
- B. Configure-ExchangeAdministrator
- C. Modify-ExchangeAdministrator
- D. Set-ExchangeAdministrator

Correct Answer: A

To enable or disable a role assignment using the Exchange Management Shell, you would enter the following command: Set-ManagementRoleAssignment

## **QUESTION 2**

Your company has offices in New York and Miami. The offices connect to each other by using a dedicated WAN link. Each office has a direct connection to the Internet. An Active Directory site exists for each office. Each office contains one Mailbox server, two Hub Transport servers, and two Client Access servers. All servers have Exchange Server 2010 Service Pack 1 (SP1) installed and run Windows Server 2008 R2. The Mailbox servers are configured as shown in the following table.

| Mailbox server<br>name | Mailbox<br>database name | Number of mailboxes | Office location |
|------------------------|--------------------------|---------------------|-----------------|
| MBX-01                 | MDB-01 💉                 | <b>2</b> 300        | New York        |
| MBX-02                 | MDB-02                   | 1,000               | Miami           |

You need to recommend a high-availability solution for the Mailbox servers that meets the following requirements:

The mailbox databases must be automatically available if a single Mailbox server fails. The mailbox databases must be automatically available if the WAN link between the offices fails. The mailbox databases must be available if all of the

Exchange servers in an office become unavailable, after an administrator performs a manual failover.

Which of the following solutions is the best recommendation? (More than one answer choice may achieve the goal. Select the BEST answer.)

A. Add a Mailbox server to each office. Create one database availability group (DAG). Add all Mailbox servers to the DAG. Add a file share witness to the Miami office. Create a copy of each mailbox database.

B. Add a Mailbox server to each office. Create two database availability groups (DAGs). Add one Mailbox server from each office to each DAG. Add a file share witness to each office. Create a copy of each mailbox database.

C. Add two Mailbox servers to the Miami office. Add one Mailbox server to the New York office. Create two database availability groups (DAGs). Add all of the Mailbox servers in the Miami office to one of the DAGs. Add all of the Mailbox servers in the New York office to the other DAG. Add a file share witness to each office. Create a copy of each mailbox database.

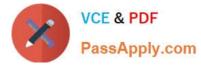

D. Add two Mailbox servers to each office. Create one database availability group (DAG). Add all of the Mailbox servers in the Miami office to the DAG. Add a file share witness to the New York office. Create a copy of each mailbox database.

Correct Answer: A

#### **QUESTION 3**

You need to recommend a message routing design for the period during which A. Datum transitions from Exchange Server 2003 to Exchange Server 2010 SP1.

The solution must meet the business goals of A. Datum.

What should you include in the recommendation?

A. an Exchange hub site for each site and a Send connector that uses TOK-HUB1 and BAN- HUB1 as the source servers

B. a scoped Send connector that uses TOK-BE-1 as the source server and a scoped Send connector that uses BAN-BE-1 as the source server

C. an Exchange hub site for each site and Exchange-specific site link costs

D. a scoped Send connector that uses TOK-HUB-1 as the source server and a scoped Send connector that uses BAN-HUB-1 as the source server

Correct Answer: B

#### **QUESTION 4**

A corporate environment includes Exchange Server 2010 and an Active Directory Domain Services (AD DS) domain.

Multiple auditing teams search mailboxes from the Exchange Control Panel (ECP) for specific types of content.

You need to recommend a solution that restricts access to the results of a specific search to a specific auditing team.

What should you recommend?

A. Create an AD DS security group for each auditing team. Assign the security groups to the Legal Hold role.

B. Create an arbitration mailbox for each auditing team and grant each team Read permissions to its designated mailbox.

C. Create an AD DS security group for each auditing team. Assign the security groups to the Message Tracking role.

D. Create a discovery mailbox for each auditing team and grant each team Read permissions to its designated mailbox.

Correct Answer: D

The exchange setup creates a default discovery mailbox, which will be enough for small organizations. For large companies, they may need multiple discovery mailboxes as the searches are performed frequently and the results are

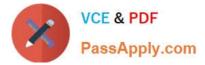

kept for a longer period of time.

Creating a new discovery mailbox is simple enough. Run the command below in Shell (you can\\'t use EMC).

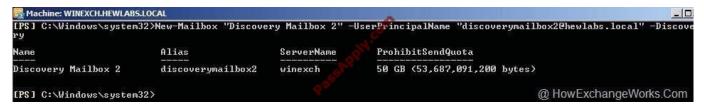

New-Mailbox "Discovery Mailbox 2" UserPrincipalName discoverymailbox2@domain.local Discovery The key is that the switch "-discovery" needs to be added. Apart from that, the command is the same as creating a new user mailbox.

Once the mailbox has been created, you need to assign full access to the "Discovery Management" group. It is easy enough to do it from the console. Right click the mailbox, select "Manage Full Access Permission" and add the group.

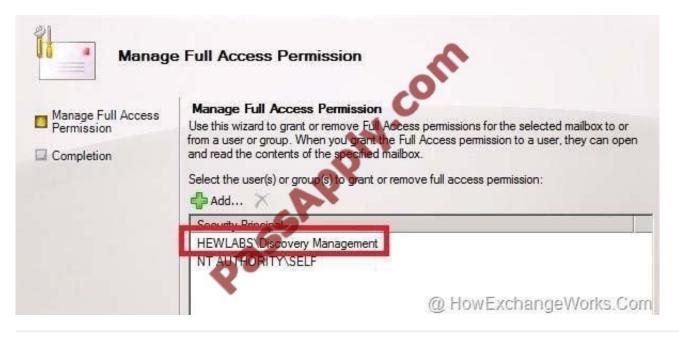

## **QUESTION 5**

You have an Exchange Server 2010 organization.

You need to recommend a solution that prevents the permanent deletion of e-mail messages from the mailboxes of employee who have been dismissed from the company.

What should you recommend?

- A. Implement managed folders.
- B. Implement a legal hold for each mailbox.
- C. Implement a Retention Policy for each mailbox.
- D. Implement an Outlook Protection Rule for each mailbox.

Correct Answer: B

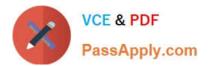

Latest 70-663 Dumps

70-663 Study Guide

70-663 Exam Questions

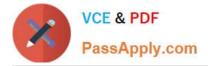

To Read the Whole Q&As, please purchase the Complete Version from Our website.

# Try our product !

100% Guaranteed Success
100% Money Back Guarantee
365 Days Free Update
Instant Download After Purchase
24x7 Customer Support
Average 99.9% Success Rate
More than 800,000 Satisfied Customers Worldwide
Multi-Platform capabilities - Windows, Mac, Android, iPhone, iPod, iPad, Kindle

We provide exam PDF and VCE of Cisco, Microsoft, IBM, CompTIA, Oracle and other IT Certifications. You can view Vendor list of All Certification Exams offered:

https://www.passapply.com/allproducts

## **Need Help**

Please provide as much detail as possible so we can best assist you. To update a previously submitted ticket:

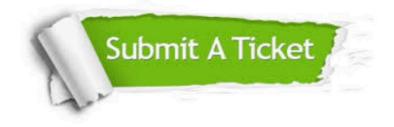

#### One Year Free Update

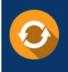

Free update is available within One Year after your purchase. After One Year, you will get 50% discounts for updating. And we are proud to boast a 24/7 efficient Customer Support system via Email.

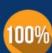

To ensure that you are spending on quality products, we provide 100% money back guarantee for 30 days from the date of ourchase.

**Money Back Guarantee** 

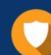

#### Security & Privacy

We respect customer privacy. We use McAfee's security service to provide you with utmost security for your personal information & peace of mind.

Any charges made through this site will appear as Global Simulators Limited. All trademarks are the property of their respective owners. Copyright © passapply, All Rights Reserved.